**WinHandle Browser Crack [Mac/Win]**

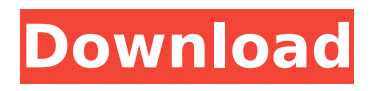

When you press the Windows logo on the menu bar, you will see a list of all the currently running windows. If you double click on a window, it will open in WinHandle Browser. How WinHandle Browser works: As soon as you start the program, it will list all currently running windows. You can either double click on one of the windows to open that window in a new window or you can press the Arrow down button on your keyboard to see the list of all currently running windows. Then you can select which window you want. After selecting the window, the application will display its handle (as shown below). Once

## you have selected the window you want, you can then press the Ctrl+Enter keys to close the window. A: I know what you are talking about. If a window is open, is there a keyboard shortcut to close it, like Alt + F4 or Ctrl + W? If not, you might want to try this free add-on: Close Windows using Keyboard Shortcuts 1. Field of the Invention The present invention relates to a process and equipment for the continuous production of hollow bodies, especially of extrudates. The hollow bodies are of a very wide variety of types, having different diameters. They may be, for example, bottles, cylinders, tubings or the like, and also rods, flat or rectangular rods or especially hollow fiber membranes

## which comprise an extrudate of at least one thermoplastic or a mixture of thermoplastic with other substances. 2. Description of the Prior Art Known processes for the continuous production of hollow bodies are distinguished, depending on the size of the hollow bodies, by line speeds of from about 100 m/min to about 3000 m/min and above, and by a relatively high investment cost for the equipment. German Published Patent Application No. 3,615,738, which is hereby expressly incorporated by reference, discloses a method and an apparatus for the continuous production of a hollow body of plastic. To this end, a hollowbody holding device is moved through a hot plastic tube which is

## clamped in a pinch-off die. However, the production of bottles or hollow cylinders requires not only a long tube, but also an uncoiling device which is used to assemble long-neck bottles and tubings.1. Field of the Invention This invention relates to a cell for detecting analytes in fluids. More particularly, this invention relates to a flow-through electrode

**WinHandle Browser Crack+ With Full Keygen [Win/Mac] [2022]**

As the name clearly says, the application is a 'windows handle browser'. WinHandle Browser Crack allows you to view all of the currently active windows in Windows. This includes Explorer. The application has a lot of features that

## turn it into a full-fledged browser. The program has a tabbed browser interface that lets you view the currently open windows as individual tabs, or in a grid. You have the option to view the handles of the windows, change the size & color of each handle, run a search, and kill a single or all windows. It also has a favorites list that can be saved or restored, and a shell function. WinHandle Browser keeps track of where you are in the file, so it doesn't matter whether you use windows to browse for files, or start the program from the command line. This program will work on all versions of Windows. File format: WHB uses a proprietary file format, so the program will only understand

## files in its own format. Files must be saved as either 'hsplit' or 'hsplit.gz'. \*Short installation note\* If you are using a GUI (Graphical User Interface) Installer, WinHandle Browser will be installed to your 'program files' directory (usually C:\Program Files). If you are installing the application from the command prompt, it will be installed to 'c:\WinHandle'. This just the short installation information. This is a completely free and full featured Internet Explorer replacement. It has the all the features of IE6. I.E. gives you a list of your shortcuts in the quicklaunch area. Most websites will work in this program. News Internet Explorer was released to public in Internet Explorer 3 in 1993. In 1997,

## Microsoft released IE4. IE4 had been a fully functional browser, however, it lacked power and performance. Many users felt that IE4 had aged, and in 2000 Microsoft released IE5. IE5 was faster and more powerful, however, it suffered from many bugs. IE5 had over 16% market share, so Microsoft felt confident and ready to release IE6, which was released in 2002. IE6 was a huge leap forward for Internet Explorer. It was faster and more robust than any previous release. It came with many new features, including tabbed browsing, popup blockers, favorites, and malware and pop-up protection. It also had one of the most comprehensive help/support systems built into IE. At the time, IE6

#### was b7e8fdf5c8

This program is used to display information about the currently active windows. A window can be a desktop, a modal dialog box, a menu, a desktop tool, etc.. The program can be used to display information about any window, including the windows of other programs. You can determine if a window is currently active and hence what programs are currently running. The main window of the program is a virtual treeview containing all the windows in your system. The window of your currently active application is indicated by a special node in the

# treeview. The window of an application can be a direct child of the currently active window.

Because of this, you can determine if the window of your application is currently active by examining the current node of the treeview.

Features:  $\sqrt{\ }$  The main window of the application is a treeview containing all the windows in your system. You can use it to determine if you are currently using your active window and hence if any other applications are running.  $\sqrt{ }$  The window of your active application is a direct child of the currently active window. Hence, you can easily determine if your application is currently active, without resorting to polling.  $\sqrt{\ }$  There is a hotkey for quickly switching to

## the window of your active application.  $\sqrt{ }$  When you double click a window in the window list, it opens in the app you last used, so you can always switch back to the last window you used. √ All the information about the currently active windows is displayed in a treeview. You can use it to investigate if any window you might want is actually active.  $\sqrt{ }$  If your window is currently active, the program will display a special node in the treeview that indicates it. √ There are tooltips for each node of the treeview that display some useful information about the windows of that node. √ You can use the mouse to select or scroll the treeview. √ All the windows in the

## treeview are colored to indicate their state. √ You can hover over nodes to view the window of that node. This works even when the node is not currently selected. √ You can configure the size of the windows, scrollbars, tooltips, etc., in the preferences dialog. √ Different themes for the application are available.  $\sqrt{ }$  There is an example of a script that can be used to work with the application.  $\sqrt{ }$  The app has an Open File dialog. √ Current build: 11-

**What's New in the WinHandle Browser?**

WHB (WinHandle Browser) is designed to browse Win32 processes, threads, windows, handles & threads which were active

## at a given time. Essential Details WHB is not a real-time system. It's a multi-threaded program which keeps some information about all processes & threads to find them later. The process name you are about to enter will contain a few characters before the process's path like shown below: In general you enter the whole process name (like \Windows\system32 otepad.exe) and WHB shows all processes which were active at that time the name you entered. Controls You may use these keys: Press Enter to start search. To close the application press Escape. To go back press Escape and then Enter to go forward. To exit press: Escape and then Escape. Keys Examples: D & F: Open processes

## which were in foreground. Ctrl  $+$  D: Open all processes. Ctrl + F: Open all processes in foreground. Ctrl + L: Open all processes in list. Ctrl  $+$  H: Open all processes in header. Ctrl + G: Show the name of the active window. Ctrl  $+$  W: Show the information about the active window. Usage Example Enter the following in the command line and press F2 if you want to know more details about this entry: 1) \Windows\system32 otepad.exe 2)

\Windows\system32\cscript.exe 3) \Windows\system32\svchost.exe 4) \Windows\system32\services.exe 5) \Windows\system32\explorer.exe 6) \Windows\system32\wcesrv.exe 7) \Windows\system32\svchost.exeHow to Meet Women from Foreign

Countries, Philippines Philippines is a country that has a lot of culture and tradition. In fact, the City Hall of Manila has the second largest book in the world and the House of Sampaguita's Museum is something that you should visit to know the history of the City of Mani... Popular Film Location, Philippines The Philippines has more than 1,000 islands, making it one of the largest archipelagos in the world. Some of the biggest cities in the country like in the capital area are filled with modern buildings, shopping centers and entertainment centers. Aside from those big cities,

Before purchasing a game, please consider the following minimum hardware and software specifications: Operating System: Windows 7, 8, 10 (32-bit & 64-bit) CPU: Intel Core i3, i5, i7, AMD Athlon, AMD Opteron RAM: 2GB Hard disk space: 8GB Video card: NVIDIA GeForce GTX 550, AMD Radeon HD 7700 Other Requirements: The mouse is recommended as the game requires fast reflexes and a steady hand to play

<https://www.meselal.com/blueboard-meeting-server-crack-license-keygen-x64-latest-2022/> <https://www.sandiego.gov/system/files/webform/agenda-public-comments/santjam466.pdf> [https://sattology.org/wp-](https://sattology.org/wp-content/uploads/2022/07/Media_Feature_Pack_for_Windows_7_N_and_Windows_7_KN.pdf)

[content/uploads/2022/07/Media\\_Feature\\_Pack\\_for\\_Windows\\_7\\_N\\_and\\_Windows\\_7\\_KN.pdf](https://sattology.org/wp-content/uploads/2022/07/Media_Feature_Pack_for_Windows_7_N_and_Windows_7_KN.pdf) <http://feelingshy.com/altova-umodel-professional-edition-2021-crack-activation-free-april-2022/> [https://keystoneinvestor.com/wp-content/uploads/2022/07/NVIDIA\\_GPU\\_Temp.pdf](https://keystoneinvestor.com/wp-content/uploads/2022/07/NVIDIA_GPU_Temp.pdf) <https://www.yesinformation.com/ussu-unlimited-crack-free-pc-windows-latest-2022/> <https://empoweresports.com/mysafekeygen-crack-with-license-code-free-2022/> <https://mandarinrecruitment.com/system/files/webform/chatmex.pdf>

<https://www.tbr.edu/system/files/webform/LAN-Chat-Client.pdf>

<https://aqueous-reaches-99519.herokuapp.com/ComputerID.pdf>

<https://toptenwildlife.com/htmlreplace-crack-free-april-2022/>

[https://artienz.com/upload/files/2022/07/8jm6droB98rGw41gRG4A\\_04\\_7f8346f527dd2a2fe9849ecab](https://artienz.com/upload/files/2022/07/8jm6droB98rGw41gRG4A_04_7f8346f527dd2a2fe9849ecab5ca075b_file.pdf) [5ca075b\\_file.pdf](https://artienz.com/upload/files/2022/07/8jm6droB98rGw41gRG4A_04_7f8346f527dd2a2fe9849ecab5ca075b_file.pdf)

<http://www.giffa.ru/businessadvertising/radio-czech-republic-crack/>

<https://mandarinrecruitment.com/system/files/webform/simplefileserver.pdf>

<http://bookmanufacturers.org/weltweitimnetz-browser-crack-full-version-x64-latest-2022>

<https://2z31.com/visual-envelopes-with-serial-key-download-2022/>

[https://procpoanessnaldcol.wixsite.com/porgaguangpo/post/desktop-uv-index-tool-crack-patch-with](https://procpoanessnaldcol.wixsite.com/porgaguangpo/post/desktop-uv-index-tool-crack-patch-with-serial-key-download-2022)[serial-key-download-2022](https://procpoanessnaldcol.wixsite.com/porgaguangpo/post/desktop-uv-index-tool-crack-patch-with-serial-key-download-2022)

[http://theartdistrictdirectory.org/wp-content/uploads/2022/07/SemSim\\_CCNA\\_Subnetting\\_Tutorial.pdf](http://theartdistrictdirectory.org/wp-content/uploads/2022/07/SemSim_CCNA_Subnetting_Tutorial.pdf) <https://burmarauto.com/myriacross-album-crack-2022/>

<https://www.dreessen.info/highlights/underground-conductors-ampacity-crack-3264bit-latest>